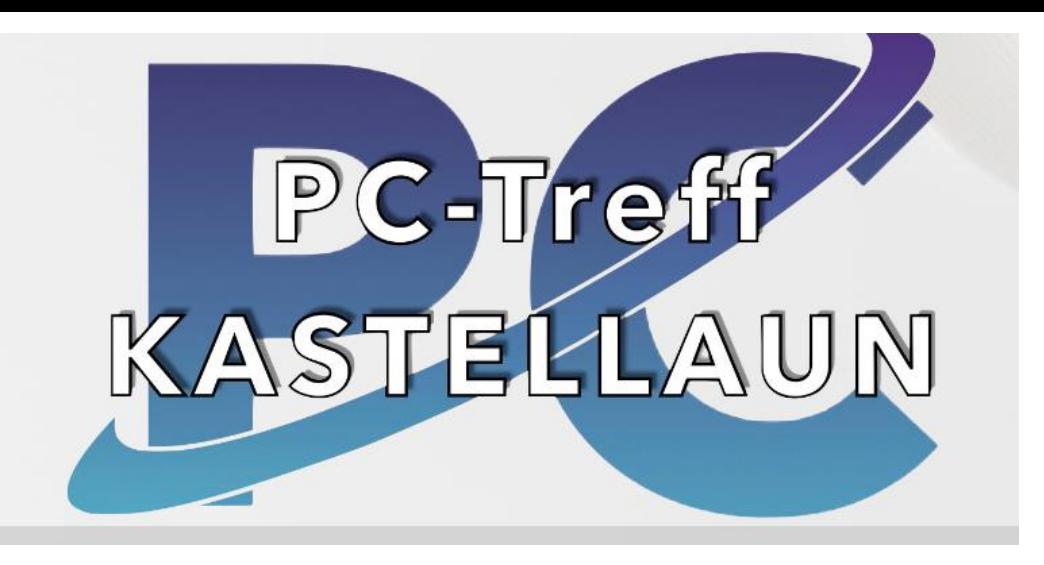

#### **Wie richte ich mir eine private Cloud ein, am Beispiel einer FritzBox**

[-Was ist eine Cloud eigentlich?](#page-1-0)

[-Wofür kann ich sie nutzen und was sind die Vor-](#page-2-0) und Nachteile einer privaten Cloud?

- [-Praktische Anwendungsbeispiele](#page-4-0)
- [-Hardwarevoraussetzungen](#page-6-0)
- [-Praktisches einrichten einer privaten Cloud / NAS](#page-7-0)

[-Jeder soll mal auf dieser privaten Cloud \(PC Treff\) Bilder/Daten von seinem PC aus ablegen und mit den anderen](#page-8-0) [Teilnehmern teilen](#page-8-0)

-Kurze Info über die Möglichkeit die Cloud auch über das Internet zu erreichen

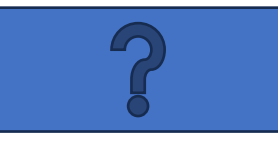

#### <span id="page-1-0"></span>Was ist eine Cloud? Was ist eine NAS?

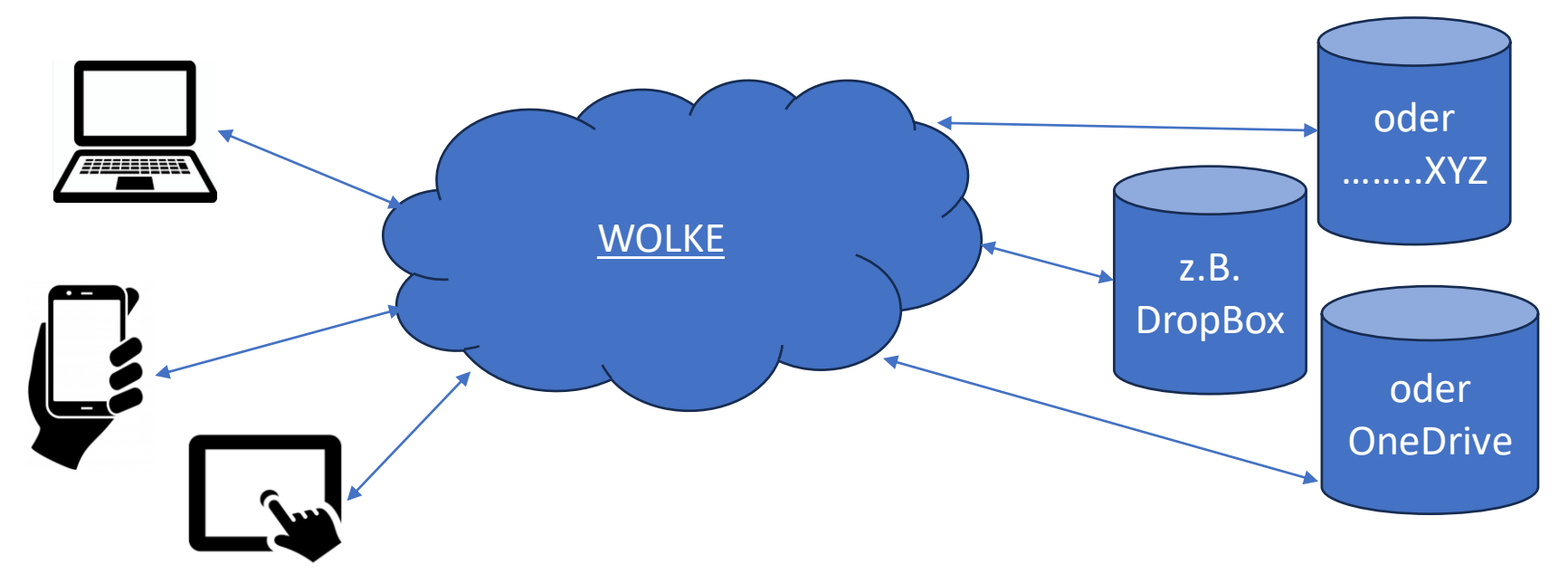

- . NAS steht für Network Attached Storage
- Eine dem Netzwerk (z.B.Internet) angehangener Speicher

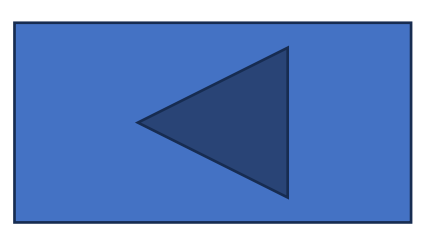

#### <span id="page-2-0"></span>Wofür kann ich sie nutzen und was sind die Vor- und Nachteile einer privaten Cloud?

- Zentrale Ablage meiner Daten ( Bilder, Texte, Word, Excel, Links, Musik, Lesezeichen, Einstellungen)
- Der Lagerort ist mir bekannt. [Sicherheit](#page-3-0)
- Ich kann sie jederzeit vollständig löschen
- Zugriff auf die Daten auch bei Ausfall des Internet/Stromausfall
- Zentraler Zugriff von mehreren Orten/Geräten
- Einrichtung/Konfiguration nicht immer einfach
- Ggf. Kosten für zusätzliche Hardware
- Geschwindigkeit bei Zugriff von außen ist abhängig vom Hausanschluss

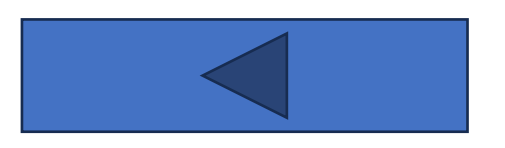

#### Standort der NAS

#### <span id="page-3-0"></span>Was ist eine Cloud? Was ist eine NAS?

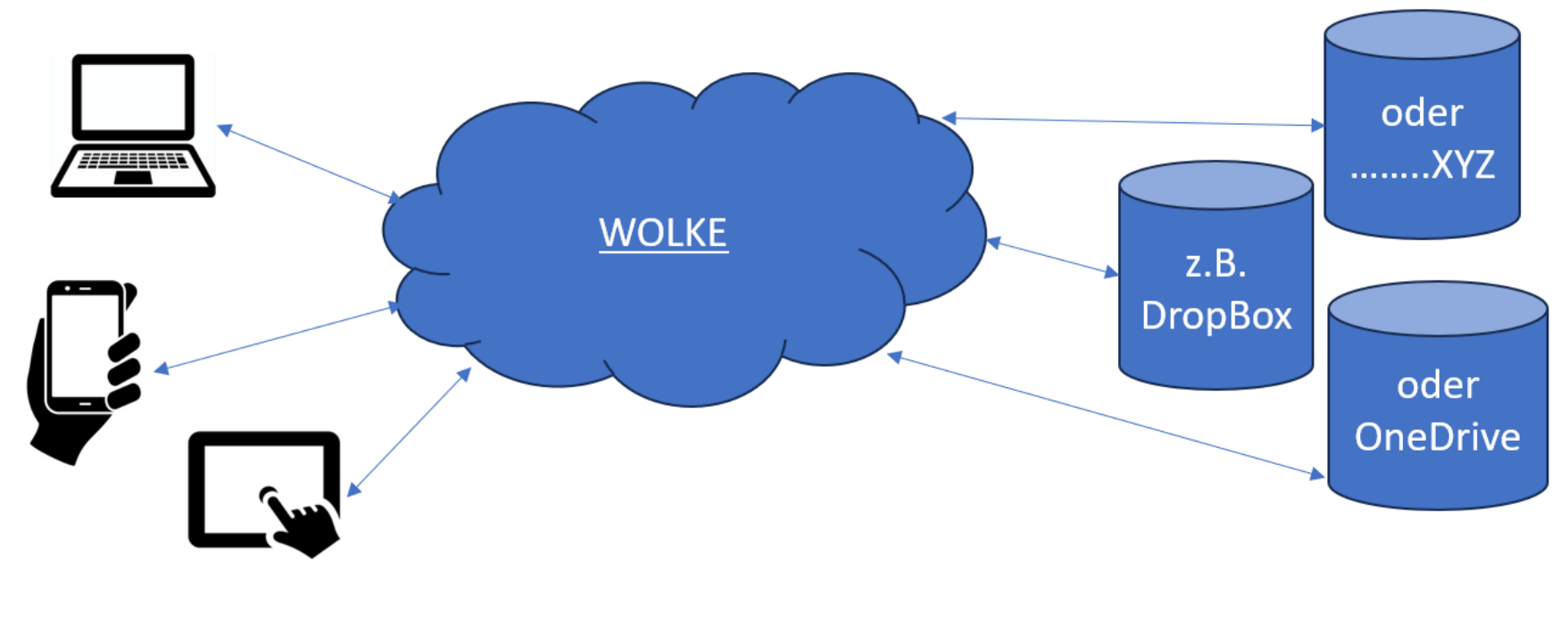

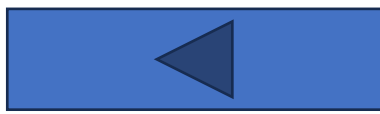

#### Praktische Anwendungsbeispiele

<span id="page-4-0"></span>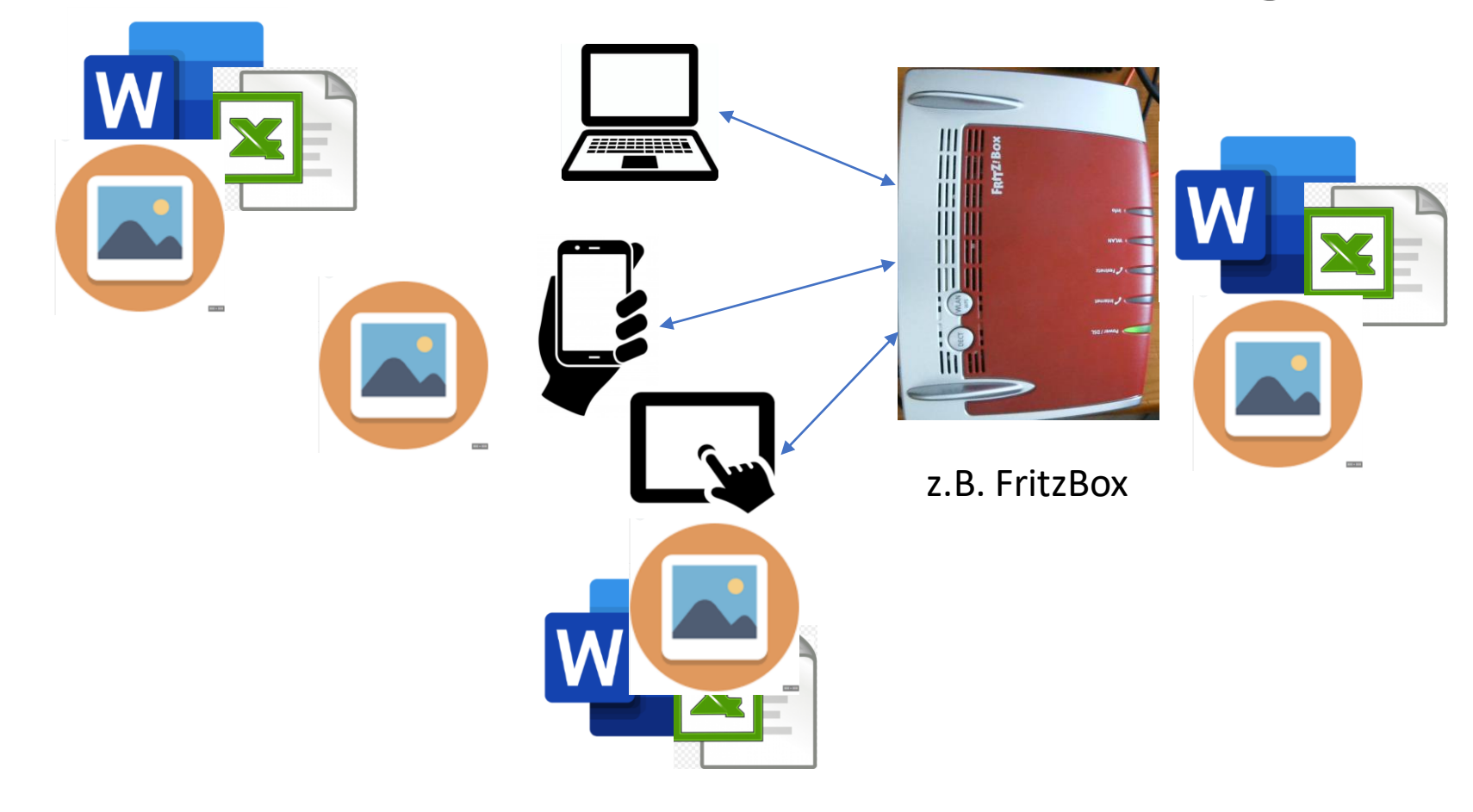

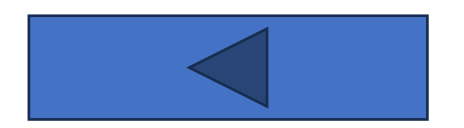

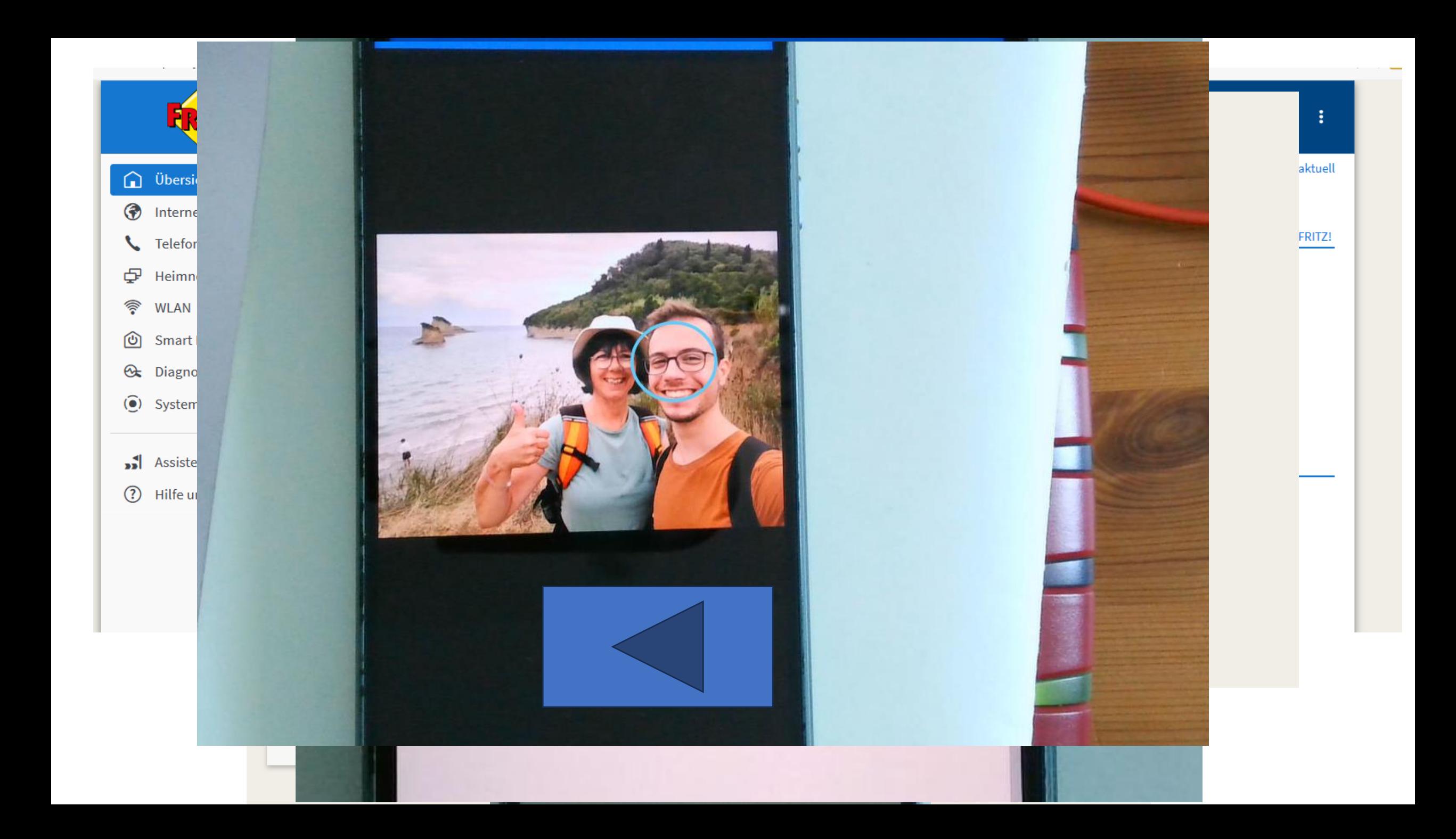

#### Hardwarevorausetzungen

<span id="page-6-0"></span>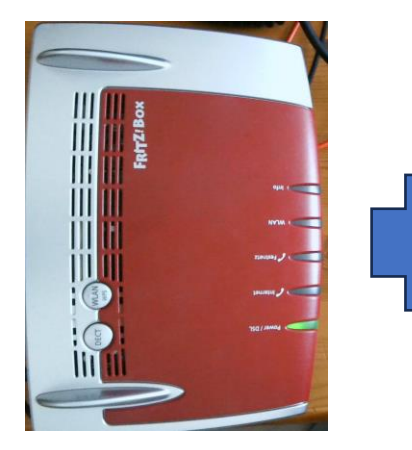

FritzBox mit NAS Funktion

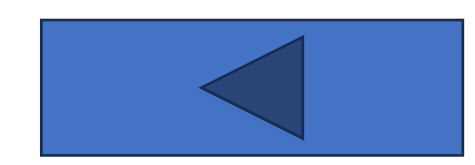

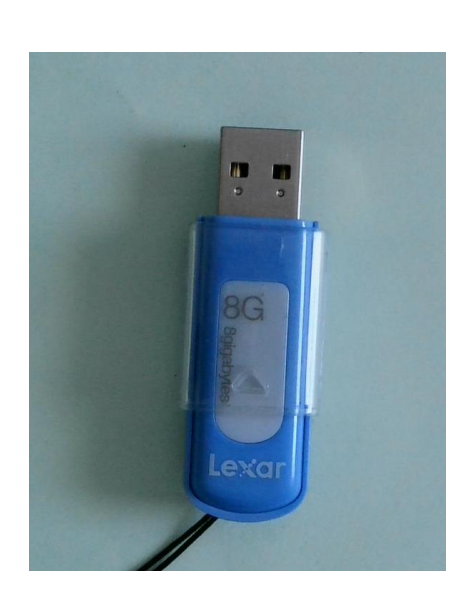

USB Stick oder

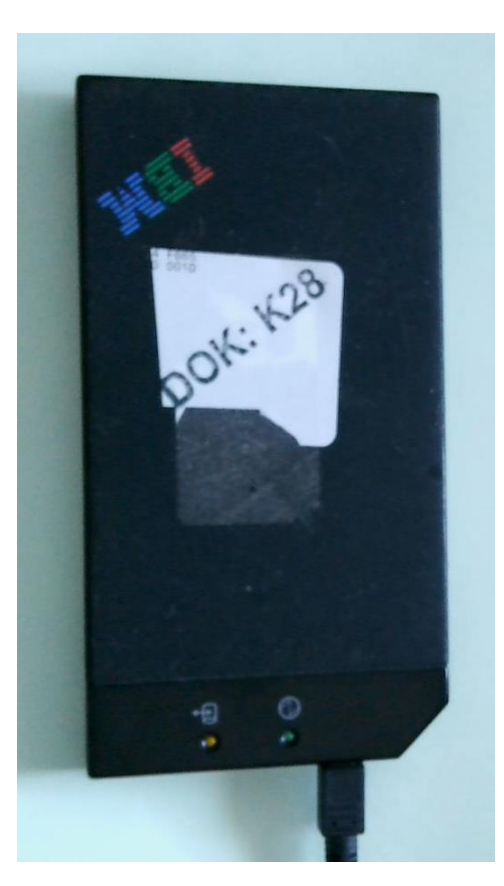

Externe Festplatte

#### <span id="page-7-0"></span>Praktisches einrichten einer privaten Cloud / NAS

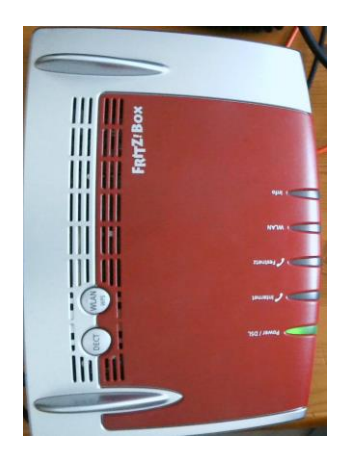

FritzBox mit NAS Funktion

<span id="page-8-0"></span>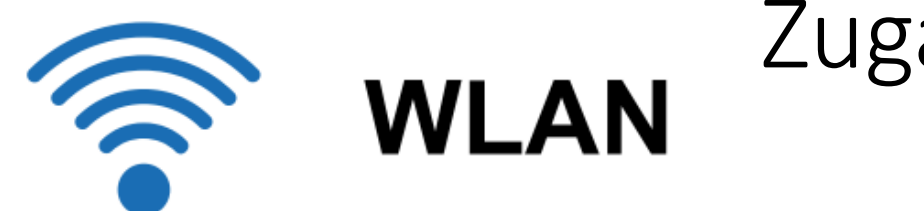

### Zugangsdaten

#### Funknetz-Name (SSID): pctreff

**WLAN-Netzwerkschlüssel:** pctreffgast

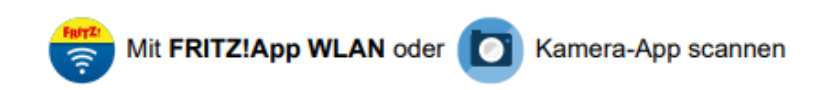

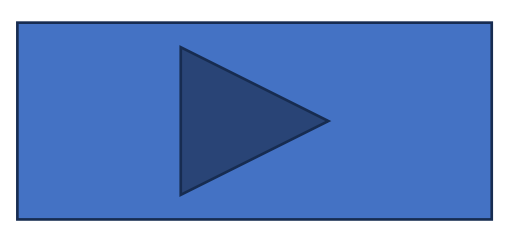

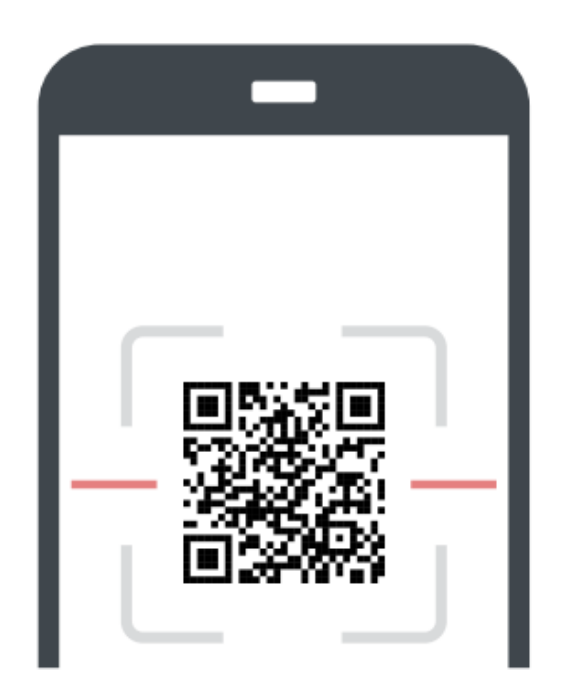

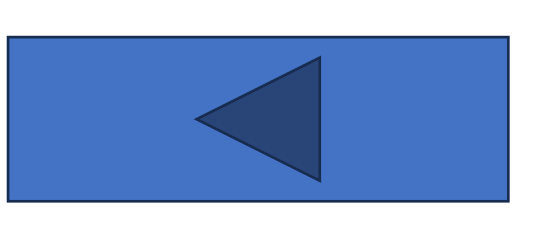

## •Password: naspctreffgast

•Login: naspctreffgast

[//fritz.box/nas#/](file://fritz.box/nas#/)

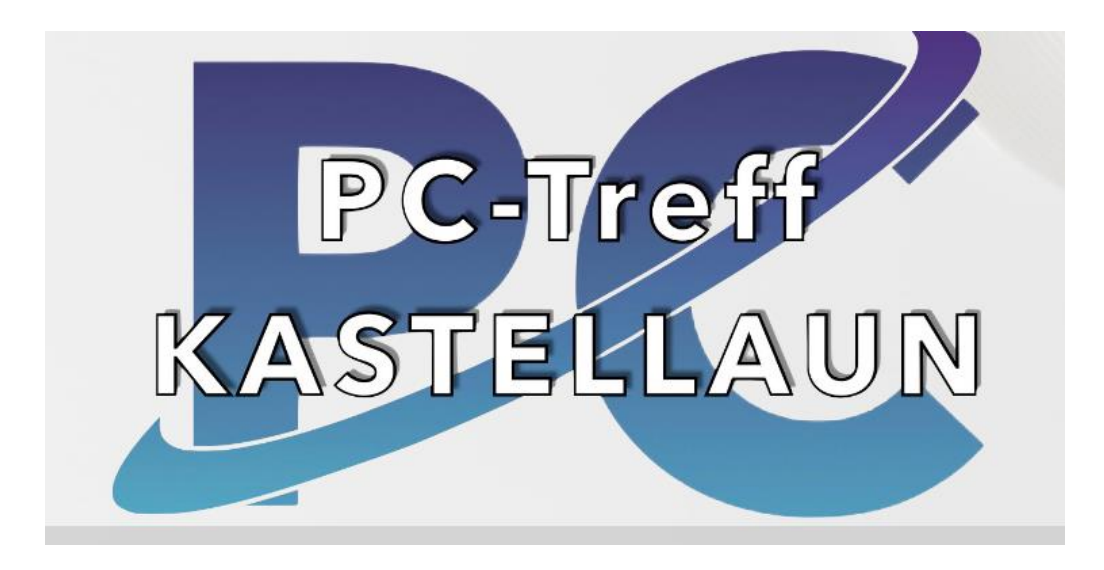

# FRAGEN ?

Danke für Ihre Aufmerksamkeit